4/1/24 Mode Transfers Wrap up & Processes

Mode Transfer (user -> kernel -> user)

HW- <sup>&</sup>gt;Switches into Kernel mode , saves user's PC & SP , switches to Kernel stack,

pushes saved rogs on to kstack, Sets PC to kernel handler (specified by IDT)

 $05 \rightarrow$  pushes rest of the regs onto kstack

os - > executes handler logic

oS - > Kernel handler pops saved regs.

 $HW \rightarrow$  pops PC & SP (to near stack), Switch to user mode

user<br>process > resumes execution

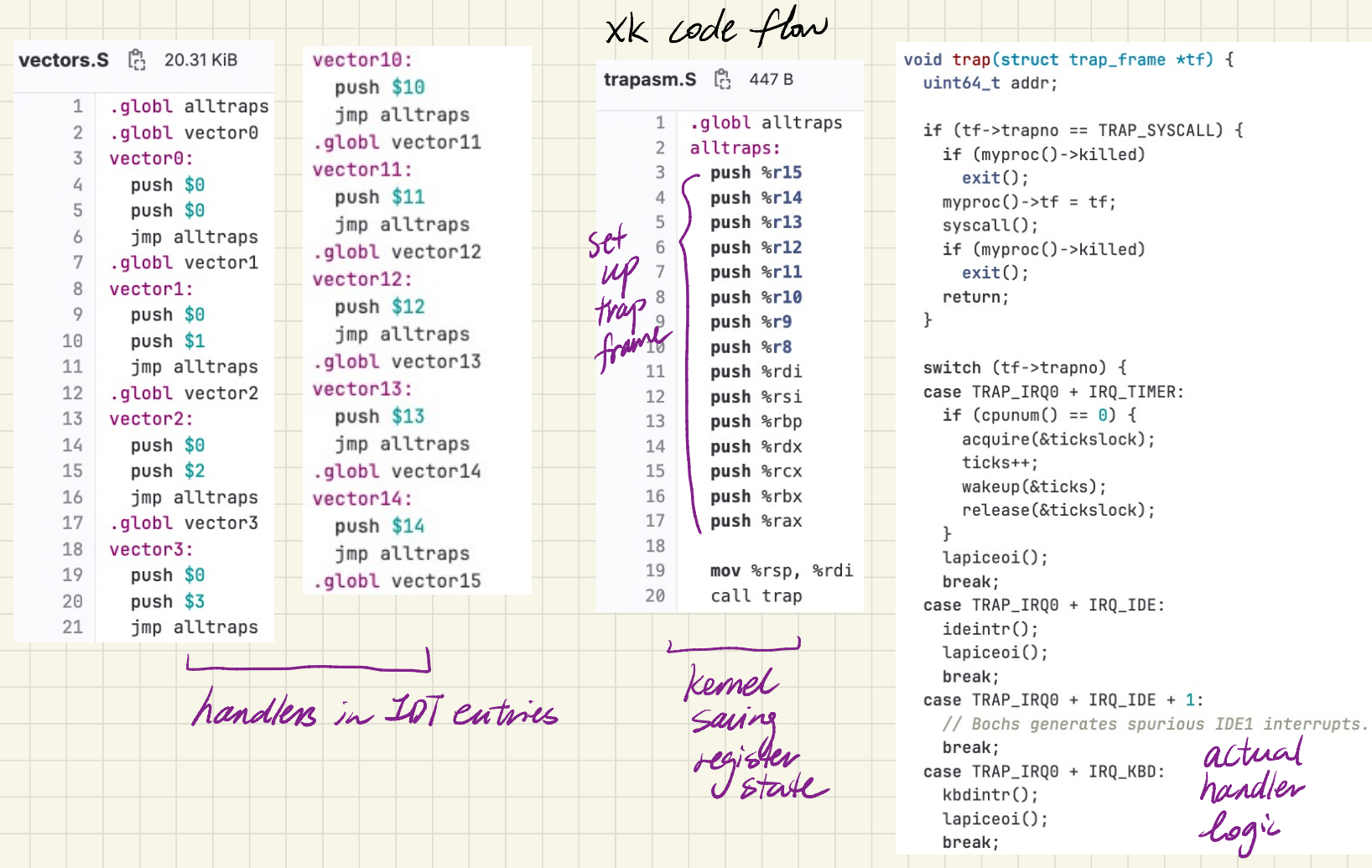

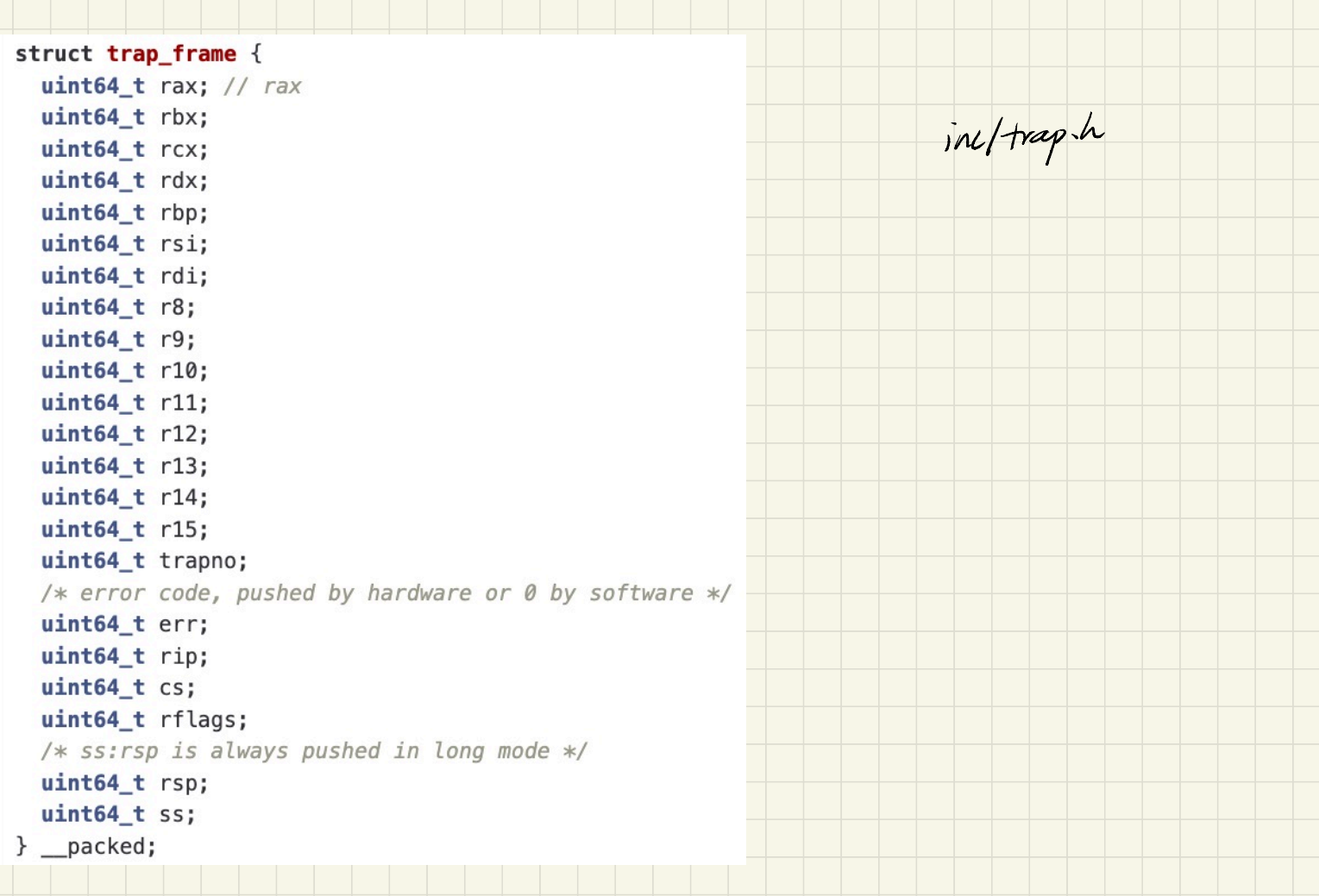

System Call Arguments & Validation

-> x86-64 calling convention = first 8 args in registers (rdi, rsi, rdx, rcx...) system Call Arguments & Validation<br>-> x8b\_64 calling convention = first 8 augs in registers (rdi, rsi, rdx, rcx<br>-> Where are the syscall args? trapframe! (kernel stack)

- > argument validation

- > String args (nul terminated , need to validate memory address before accessing  $\tau$ )<br>-> void \* & size entity of the multithreaded process null terminated, need to ralidate memory address<br>before accessing it) Shared multithreaded process<br>fd. The process or process up shared<br>fd. mennong man change - > out of range fd . memory may change the string post validation

-> return value? I rax in the trapframe!

- > needs to make a Copy of strangs.

Process Abstraction

- > running instance of a program Process's VAS stream (thread)

 $\rightarrow$  consists of

1). execution stream (thread)

 $\Rightarrow$  rip, stack, regs. 2). virtual address space

2). virtual address space<br>3). process metadata (Process Control Block) -> struct proc in XK. - > process ich, Kernel stack , OS abstractions (file descriptors , open files)

(virtual<br>(address space)

 $\frac{stack}{\sqrt{1}}$ 

heap<br>data --

Code

- > isolation & protection boundary - > failure isolation -> no visibility into other processes unless explicitly granted

 $\frac{1}{2}$ loading translation table is expensive clearing TLB (caches address translation) also expensive (causes more miss) mapped w/<br>Supervisor => Kernel<br>Menos  $mapput$  $M$   $\geq$   $\geq$   $\ge$ processes' Keinel<br>memory backed Emel memory memory back<br>Memory by the same<br>Remory by the same  $\begin{array}{r|l|l} \hline \text{Ladding } \text{translation} \text{+is} \\\hline \text{clearings } \text{translation} \text{+is} \\\text{supp} \begin{array}{r|l|l} \text{supp} \begin{array}{r|l} \text{int} \end{array} & \text{int} \begin{array}{r|l} \text{relations} \end{array} & \text{int} \begin{array}{r|l} \text{int} \end{array} & \text{int} \begin{array}{r|l} \text{int} \end{array} & \text{int} \begin{array}{r|l} \text{int} \end{array} & \text{int} \begin{array}{r|l} \text{int}$ by the same<br>physical memory  $\begin{array}{c|c}\n\mathsf{mappred}\n\mathsf{map}\n\mathsf{map}\$ mapped process A starts at  $\sqrt{1-\frac{1}{\pi}}$   $\sqrt{1-\frac{1}{\pi}}$  into  $\sqrt{1-\frac{1}{\pi}}$  Kernel =  $KerveASE$ <br>  $KerveASE$ <br>  $KerveASE$ <br>  $HearbeASE$ <br>  $HearbeASE$ <br>  $HearbeAeeA$ <br>  $HearbeAeeA$ <br>  $HearbeAeeA$ <br>  $HearbeAeeA$ <br>  $HearbeAeeA$ praess 5 Kemer<br>nemong muththreaded heap<br>data  $\begin{array}{c|c}\n\text{Stack} \\
\downarrow & \uparrow \\
\hline\n\text{heap} \\
\hline\n\text{data} \\
\hline\n\text{code}\n\end{array}$ Code Process VAS Physical Memory  $\mathcal{B}$ 

Process Implementation

- > program to process ? - ELF tells the kernel the entry point of the program & how to set up the VAS set up the  $\frac{e^{2axan}}{dx}$  file of  $sinh$ ,  $sinh$ ,  $sinh$ ,  $sinh$ ,  $sinh$ ,  $sinh$ ,  $sinh$ ,  $sinh$ ,  $cosh$ ,  $sinh$ ,  $cosh$ ,  $sinh$ ,  $cosh$ ,  $sinh$ ,  $cosh$ ,  $sinh$ ,  $cosh$ ,  $sinh$ ,  $cosh$ ,  $sinh$ ,  $cosh$ ,  $sinh$ ,  $sinh$ ,  $sinh$ ,  $sinh$ ,  $sinh$ ,  $sinh$ ,  $sinh$ ,  $sinh$ ,  $sinh$ ,  $sinh$ ,  $sinh$ ,  $sinh$ , It of the program<br> $\begin{array}{r} \text{1} \text{rad} \text{ into} \\ \text{2} \text{ at } \text{rad} \text{ is} \\ \text{3} \text{ at } \text{rad} \text{ is} \end{array}$ stack  $int$  main  $C$ <br>intarge, permission (read, mote,  $\frac{1}{\frac{1}{\frac{1}{\frac{1}{\frac{1}{\sqrt{1}}}}}}$  int main (<br>Because)  $\frac{1}{\frac{1}{\sqrt{1}}}}$  int argu,  $\frac{1}{\cos\theta}$  Character  $\cos\theta$  argu) code **Character argu)**; ELF File Done setting up process's view argu,  $\Rightarrow$   $\frac{\frac{7}{15}}{\frac{0}{\text{add}r\cdot y}}$  argu null terminator

live on the

initial stack

- > Initialize PCB (Kernel stack) - <sup>&</sup>gt; assign pid, allocate stack , initialize file descriptors - > how does the process start execution? - <sup>&</sup>gt; starts in the Kernel , follows the return path of mode transfer - <sup>&</sup>gt; Kernel needs to setup the trapframe to reflect the starting state of the process - > How do processes share aCPU ? - > scheduling : Os policy on who should run on the CPU ? -> let processes take turn using the CPU for a small ant of time -> Round Robin > Round Robin<br>> time slice/time quantum (10-100ms) [ context switch: Switching Divin  $\rightarrow$  time slice/time quantum (10-100 ms) e FIFO order in Kernel mode]